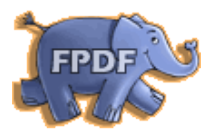

# **FPDF 1.51 Referenz−Handbuch**

# **erstellt aus der deutschen Übersetzung der HTML−Hilfe zu [FPDF,](http://www.fpdf.org)**

**Download unter <http://www.fpdf.org>**

**mit Hilfe des Freeware−Programms:**

**[HTMLDOC v1.8.23](http://www.easysw.com/htmldoc/)**

**PDF−Erstellung und Produktion:**

**06/2003 by [www.brainvibes.com](http://www.brainvibes.com)**

**[| zum Inhalt |](#page-1-0)**

## <span id="page-1-0"></span>**FPDF 1.51 Referenz−Handbuch**

[AcceptPageBreak](#page-2-0) − automatischen Seitenumbruch akzeptieren oder nicht [AddFont](#page-4-0) − fügt eine neue Schrift hinzu [AddLink](#page-6-0) − erzeugt eine dokumentinterne Verknüpfung [AddPage](#page-7-0) − fügt eine neue Seite hinzu [AliasNbPages](#page-8-0) − definiert einen Platzhalter für die Gesamtseitenzahl [Cell](#page-9-0) − erzeugt eine Zelle [Close](#page-11-0) − schließt das Dokument ab [Error](#page-12-0) − gibt schwerwiegende Fehler aus [Footer](#page-13-0) − erstellt das Seitenende [FPDF](#page-14-0) − Konstruktor [GetStringWidth](#page-16-0) − ermittelt die Breite einer Zeichenfolge [GetX](#page-17-0) − gibt die aktuelle horizontale Position zurück [GetY](#page-18-0) − gibt die aktuelle vertikale Position zurück [Header](#page-19-0) − erstellt den Seitenanfang [Image](#page-20-0) − gibt ein Bild aus [Line](#page-22-0) − zeichnet eine Linie [Link](#page-23-0) − erzeugt eine Verknüpfung [Ln](#page-24-0) − Zeilenumbruch [MultiCell](#page-25-0) − gibt Text mit Zeilenumbrüchen aus [Open](#page-27-0) − erstellt ein PDF−Dokument [Output](#page-28-0) − speichern oder ausgeben des Dokumentes [PageNo](#page-29-0) − gibt die aktuelle Seitenzahl zurück [Rect](#page-30-0) − zeichnet ein Rechteck [SetAuthor](#page-31-0) − definiert den Autor [SetAutoPageBreak](#page-32-0) − legt den Seitenumbruchmodus fest [SetCompression](#page-33-0) − Kompression ein− oder ausschalten [SetCreator](#page-34-0) − bestimmt den Ersteller des Dokumentes [SetDisplayMode](#page-35-0) − legt den Darstellungsmodus fest [SetDrawColor](#page-36-0) − definiert die Linienfarbe [SetFillColor](#page-37-0) − definiert die Füllfarbe [SetFont](#page-38-0) − legt die Schrift fest [SetFontSize](#page-40-0) − bestimmt die Schriftgröße [SetKeywords](#page-41-0) − definiert die Schlüsselwörter des Dokumentes [SetLeftMargin](#page-42-0) − definiert den linken Rand [SetLineWidth](#page-43-0) − stellt die Linienstärke ein [SetLink](#page-44-0) − definiert eine Sprungmarke (Verweisziel) [SetMargins](#page-45-0) − legt die Seitenränder fest [SetRightMargin](#page-46-0) − legt den rechten Rand fest [SetSubject](#page-47-0) − definiert den Betreff des Dokumentes [SetTextColor](#page-48-0) − bestimmt die Textfarbe [SetTitle](#page-49-0) − definiert den Titel des Dokumentes [SetTopMargin](#page-50-0) − legt den oberen Rand fest [SetX](#page-51-0) − setzt die horizontale Position [SetXY](#page-52-0) − setzt die horizontale und vertikale Position [SetY](#page-53-0) − setzt die vertikale Position [Text](#page-54-0) − gibt eine Zeichenfolge aus [Write](#page-55-0) − gibt Fließtext aus

## <span id="page-2-0"></span>**AcceptPageBreak**

**boolean** AcceptPageBreak()

#### **Version**

1.4

### **Beschreibung**

Werden die Bedingungen für den automatischen Seitenumbruch erfüllt, wird diese Methode aufgerufen. Je nach Rückgabewert erfolgt der Umbruch oder nicht. Die Standardeinbettung in FPDF gibt den Wert zurück, der durch SetAutoPageBreak() definiert wurde. Diese Methode wird automatisch aufgerufen, eine direkte Verwendung innerhalb der Anwendung sollte vermieden werden.

### **Beispiel**

Die Methode wird in einer vererbten Klasse überschrieben, um ein dreispaltiges Layout umzusetzen:

```
class PDF extends FPDF
{
var $col=0;
function SetCol($col)
{
     //aktuelle Position zu einer Spalte bewegen
     $this−>col=$col;
    $x=10+$col*65; $this−>SetLeftMargin($x);
     $this−>SetX($x);
}
function AcceptPageBreak()
{
     if($this−>col<2)
     {
         //zur naechsten Spalte wechseln
         $this−>SetCol($this−>col+1);
         $this−>SetY(10);
         return false;
     }
     else
     {
         //zurueck zur erste Spalte und
         //Seitenumbruch ausloesen
         $this−>SetCol(0);
         return true;
```

```
 }
}
}
$pdf=new PDF();
$pdf−>Open();
$pdf−>AddPage();
$pdf−>SetFont('Arial','',12);
for($i=1;$i<=300;$i++)
     $pdf−>Cell(0,5,"Linie $i",0,1);
$pdf−>Output();
```
## **Siehe auch**

[SetAutoPageBreak\(\).](#page-32-0)

# <span id="page-4-0"></span>**AddFont**

AddFont(**string** family [, **string** style [, **string** file]])

#### **Version**

1.5

## **Beschreibung**

Importiert eine TrueType− oder Type1−Schrift und stellt sie zur Verfügung. Es ist notwendig, mit makefont.php zuvor eine Schriftendefinitions−Datei zu erstellen.

Die Definitionsdatei (und während des Einbettens die Schrift selbst) muss entweder im aktuellen oder dem durch FPDF\_FONTPATH bestimmten Verzeichnis vorhanden sein. Werden die Dateien nicht gefunden, wird die Fehlermeldung "Could not include font definition file" erzeugt.

#### **Parameter**

#### family

Die Schriftenfamilie. Der Name kann willkürlich gewählt werden.

#### style

Der Schriftstil. Mögliche Werte (Groß−/Kleinschreibung wird nicht beachtet):

- ♦ leere Zeichenfolge: normal
- $\bullet$  B: fett
- ◆ I: kursiv
- ♦ BI oder IB: fett, kursiv

Die Standardeinstellung verwendet den Schriftstil 'normal'.

#### file

Die Schriftendefinitionsdatei.

Bei fehlender Angabe wird der Dateiname aus dem Namen der Schriftenfamilie und dem Schriftstil gebildet (in Kleinbuchstaben und ohne Leerzeichen).

#### **Beispiel**

\$pdf−>AddFont('Comic','I');

#### ist Equivalent zu:

```
$pdf−>AddFont('Comic','I','comici.php');
```
## **Siehe auch**

SetFont()

# <span id="page-6-0"></span>**AddLink**

**int** AddLink()

## **Version**

1.5

## **Beschreibung**

Erstellt eine neue interne Verknüpfung und gibt den Kennzeichner der Verknüpfung zurück. Eine interne Verknüpfung ist ein anklickbarer Bereich, welcher auf eine andere Position im selben Dokument verweist.

Der Kennzeichner kann an Cell(), Write(), Image() oder Link() übergeben werden. Die Sprungmarke (das Verweisziel) wird mit SetLink() definiert.

## **Siehe auch**

[Cell\(\)](#page-9-0)[, Write\(\)](#page-55-0)[, Image\(\)](#page-20-0)[, Link\(\)](#page-23-0)[, SetLink\(\)](#page-44-0).

# <span id="page-7-0"></span>**AddPage**

AddPage([**string** orientation])

## **Version**

1.0

## **Beschreibung**

Fügt dem Dokument eine neue Seite hinzu. Wenn bereits eine Seite existiert, wird zuerst Footer() aufgerufen, um das Seitenende auszugeben. Anschließend wird die Seite hinzugefügt und die aktuelle Position, dem linken und oberen Rand entsprechend, auf die linke obere Ecke gesetzt. Zur Ausgabe des Seitenanfangs wird die Methode Header() aufgerufen.

Die zuletzt benutzte Schrift wird automatisch wieder verwendet. Es ist nicht erforderlich erneut SetFont() anzuwenden, wenn mit der selben Schrift fortgefahren werden soll. Dies gilt analog für Farben und Linienstärke.

Der Ursprung des Koordinatensystems liegt in der linken oberen Ecke mit in Richtung Seitenende ansteigenden Werten.

## **Parameter**

#### orientation

Seitenausrichtung. Mögliche Werte (Groß−/Kleinschreibung wird nicht berücksichtigt):

- ♦ P oder Portrait
- ♦ L oder Landscape

Der Standardwert entspricht der Angabe, die mit dem Klassen−Konstruktor gemacht wurde.

#### **Siehe auch**

[FPDF\(\)](#page-14-0)[, Header\(\),](#page-19-0) [Footer\(\),](#page-13-0) [SetMargins\(\).](#page-45-0)

# <span id="page-8-0"></span>**AliasNbPages**

```
AliasNbPages([string alias])
```
### **Version**

1.4

## **Beschreibung**

Definiert einen Platzhalter für die Gesamtseitenzahl, der beim Abschluss des Dokumentes ersetzt wird.

## **Parameter**

#### alias

Der Platzhalter. Standardwert: {nb}.

### **Beispiel**

```
class PDF extends FPDF
{
function Footer()
{
     //aktuelle Position 1,5 cm von unten
     $this−>SetY(−15);
     //Schrift Arial, kursiv, Größe 8
     $this−>SetFont('Arial','I',8);
     //die aktuelle und die Gesamtseitenzahl ausgeben
     $this−>Cell(0,10,'Page '.$this−>PageNo().'/{nb}',0,0,'C');
}
}
$pdf=new PDF();
$pdf−>AliasNbPages();
```
## **Siehe auch**

[PageNo\(\)](#page-29-0)[, Footer\(\)](#page-13-0).

# <span id="page-9-0"></span>**Cell**

Cell(**float** w [, **float** h [, **string** txt [, **mixed** border [, **int** ln [, **string** align [, **int** fill [, **mixed** link]]]]]]])

## **Version**

1.0

## **Beschreibung**

Erzeugt eine Zelle (rechteckiger Bereich) mit einer optionalen Umrandung, einer Hintergrundfarbe und einem Ausgabetext. Die linke obere Ecke der Zelle entspricht der aktuellen Position. Der Text kann linksbündig, rechtsbündig oder zentriert ausgerichtet werden. Nach dem Aufruf springt die aktuelle Position nach rechts oder in die nächste Zeile. Es ist möglich, den Text mit einer Verknüpfung zu versehen.

Wenn der automatische Seitenumbruch aktiviert ist und eine Zelle den Seitenrand überschreitet, wird vor der Ausgabe ein Seitenumbruch durchgeführt.

## **Parameter**

w

Zellenweite. Beträgt der Wert 0, dehnt sich die Zelle bis zum rechten Rand aus.

h

Zellenhöhe. Standardwert: 0.

#### txt

Ausgabetext. Standardwert: leere Zeichenfolge.

#### border

Gibt an, ob die Zelle mit Randlinien versehen werden soll. Die Werte können wahlweise eine Ziffer:

- ♦ 0: keine Umrandung
- $\triangle$  1: Rahmen

oder eine Zeichfolge sein, die die folgenden Buchstaben in beliebiger Reihenfolge und Kombination enthält:

- $\triangle$  L: links
- ◆ T: oben
- $\bullet$  R: rechts
- ◆ B: unten

Standardwert: 0.

ln

### FPDF 1.51 Referenz−Handbuch

Legt fest, an welche Stelle die aktuelle Position nach dem Aufruf gesetzt wird. Mögliche Werte:

- $\bullet$  0: nach rechts
- ♦ 1: an den Anfang der nächsten Zeile
- ♦ 2: darunter

Die Verwendung des Wertes 1 entspricht dem Gebrauch von 0 und dem Aufruf von Ln() unmittelbar nach Cell(). Standardwert: 0.

#### align

Ermöglicht die Ausrichtung des Textes. Mögliche Werte:

- ♦ L oder keine Angabe: linksbündig (Standard)
- ♦ C: zentriert
- ♦ R: rechtsbündig

#### fill

Definiert, ob der Zellenhintergrund gefüllt wird (1) oder transparent bleibt (0). Standardwert: 0.

#### link

URL oder von AddLink() zurückgegebener Kennzeichner.

#### **Beispiel**

```
//Schrift bestimmen
$pdf−>SetFont('Arial','B',16);
//8 cm breite Zelle erstellen
$pdf−>Cell(80);
//rechts daneben, zentrierter Text in einer umrandeten
//20*10 mm Zelle, die aktuelle Position in nächster Zeile
$pdf−>Cell(20,10,'Titel',1,1,'C');
```
#### **Siehe auch**

[SetFont\(\),](#page-38-0) [SetDrawColor\(\),](#page-36-0) [SetFillColor\(\)](#page-37-0)[, SetTextColor\(\),](#page-48-0) [SetLineWidth\(\)](#page-43-0), [AddLink\(\),](#page-6-0) [Ln\(\)](#page-24-0), [MultiCell\(\)](#page-25-0)[, Write\(\),](#page-55-0) [SetAutoPageBreak\(\).](#page-32-0)

# <span id="page-11-0"></span>**Close**

Close()

## **Version**

1.0

## **Beschreibung**

Schließt das PDF−Dokument ab. Der Aufruf dieser Methode ist nicht explizit erforderlich, da Output() dies automatisch durchführt.

Wenn das Dokument keine Seite enthält, erfolgt ein Aufruf von AddPage(), um ein ungültiges PDF−Dokument zu vermeiden.

## **Siehe auch**

[Open\(\)](#page-27-0)[, Output\(\).](#page-28-0)

# <span id="page-12-0"></span>**Error**

Error(**string** msg)

### **Version**

1.0

## **Beschreibung**

Bei Auftreten eines schwerwiegenden Fehlers wird diese Methode automatisch aufgerufen; Sie gibt die Fehlermeldung aus und stoppt die weitere Ausführung. Eine vererbte Klasse kann die Fehlerausgabe zur Individualisierung der Fehlerbehandlung unterdrücken, sollte das Skript jedoch immer anhalten, da das resultierende Dokument möglicherweise ungültig sein wird.

## **Parameter**

msg

Die Fehlermeldung.

# <span id="page-13-0"></span>**Footer**

Footer()

## **Version**

1.0

## **Beschreibung**

Diese Methode erzeugt das Seitenende, sie wird automatisch von AddPage() und Close() aufgerufen. Eine direkte Verwendung innerhalb der Anwendung sollte vermieden werden. Die Einbettung in FPDF ist leer, für spezielle Abläufe kann die Methode über Unterklassen angepasst werden.

## **Beispiel**

```
class PDF extends FPDF
{
function Footer()
{
     //aktuelle Position 1,5 cm von unten
     $this−>SetY(−15);
     //Schrift Arial, kursiv, Größe 8
     $this−>SetFont('Arial','I',8);
     //zentriert die Seitenzahl ausgeben
     $this−>Cell(0,10,'Seite '.$this−>PageNo(),0,0,'C');
}
}
```
## **Siehe auch**

[Header\(\)](#page-19-0).

# <span id="page-14-0"></span>**FPDF**

FPDF([**string** orientation [, **string** unit [, **mixed** format]]])

#### **Version**

1.0

## **Beschreibung**

Erzeugt die Klasse und ermöglicht das Festlegen der Seitenausrichtung sowie der Maßeinheiten, die in allen Methoden Verwendung finden (ausgenommen der Schriftengrößen).

#### **Parameter**

orientation

Seitenausrichtung. Mögliche Werte (Groß−/Kleinschreibung wird nicht berücksichtigt):

- ♦ P oder Portrait
- ♦ L oder Landscape

Standardwert: P.

#### unit

Benutzerdefinierte Maßeinheit. Mögliche Werte:

- $\bullet$  pt: Punkt
- ♦ mm: Millimeter
- ◆ cm: Zentimeter
- ♦ in: Zoll

Ein Punkt entspricht 1/72 Zoll, das sind ca. 0,35 mm (ein Zoll sind 2,54 cm). In der Typographie ist dies eine übliche Maßeinheit; Schriftgrößen werden in Punkt angegeben.

Der Standardwert ist mm.

#### format

Das Seitenformat. Mögliche Werte (Groß−/Kleinschreibung wird nicht berücksichtigt):

- $\triangle$  A3
- $\triangle$  A4
- $\triangle$  A5
- ♦ Letter
- ♦ Legal

Alternativ kann auch ein Array mit zwei Elementen, zur benutzerdefinierten Bestimmung der Breite und Höhe, übergeben werden. Die Werte des Arrays müssen der in unit bestimmten Maßeinheit entsprechen.

# <span id="page-16-0"></span>**GetStringWidth**

**float** GetStringWidth(**string** s)

## **Version**

1.2

## **Beschreibung**

Gibt die Breite einer Zeichenkette in der festgelegten Maßeinheit zurück. Eine Schrift muss ausgewählt sein.

## **Parameter**

s

Die Zeichenkette, deren Breite ermittelt werden soll.

# <span id="page-17-0"></span>**GetX**

**float** GetX()

## **Version**

1.2

## **Beschreibung**

Gibt die X−Koordinate (horizontal) der aktuellen Position zurück.

## **Siehe auch**

[SetX\(\)](#page-51-0)[, GetY\(\),](#page-18-0) [SetY\(\).](#page-53-0)

# <span id="page-18-0"></span>**GetY**

**float** GetY()

## **Version**

1.0

## **Beschreibung**

Gibt die Y−Koordinate (vertikal) der aktuellen Position zurück.

## **Siehe auch**

[SetY\(\)](#page-53-0)[, GetX\(\),](#page-17-0) [SetX\(\).](#page-51-0)

# <span id="page-19-0"></span>**Header**

Header()

## **Version**

1.0

## **Beschreibung**

Diese Methode erzeugt den Seitenanfang, sie wird automatisch von AddPage() und Close() aufgerufen. Eine direkte Verwendung innerhalb der Anwendung sollte vermieden werden. Die Einbettung in FPDF ist leer, für spezielle Abläufe kann die Methode über Unterklassen angepasst werden.

## **Beispiel**

```
class PDF extends FPDF
{
function Header()
{
     //Schrift Arial, fett, Größe 15
     $this−>SetFont('Arial','B',15);
     //Zelle von 8 cm Breite erstellen
     $this−>Cell(80);
     //rechts daneben eine weitere Zelle erzeugen
     //Attribute: 3 cm breit, 1 cm hoch, Text 'Titel',umrandet,
     //aktuelle Position rechts, Textausrichtung zentriert
     $this−>Cell(30,10,'Titel',1,0,'C');
     //Zeilenumbruch
     $this−>Ln(20);
}
}
```
## **Siehe auch**

[Footer\(\)](#page-13-0).

## <span id="page-20-0"></span>**Image**

Image(**string** file, **float** x, **float** y, **float** w [, **float** h [, **string** type [, **mixed** link]]])

### **Version**

1.1

## **Beschreibung**

Gibt ein Bild in der Seite aus. Die linke obere Ecke und mindestens eine der beiden Größenangaben müssen definiert werden; die zweite Größenangabe kann ebenfalls definiert oder unter Beibehaltung der Bildproportionen automatisch berechnet werden.

Unterstützt werden JPEG− und PNG−Dateien.

Folgende JPEG−Typen werden unterstützt:

- Graustufen
- RGB (24 Bit)
- CMYK (32 Bit)

Folgende PNG−Typen werden unterstützt:

- Graustufen mit höchstens 8 Bit Farbtiefe (256 Abstufungen)
- indizierte Farben
- RGB (24 Bit)

nicht unterstützte Eigenschaften:

- Interlacing
- Alpha−Kanal

Wenn eine transparente Farbe definiert wurde, so wird diese übernommen, kann allerdings erst von Acrobat 4 oder höher dargestellt werden.

Das Format (JPEG oder PNG) kann wahlweise explizit angegeben oder anhand der Dateiendung ermittelt werden.

Das Bild kann mit einer Verknüpfung versehen werden.

Findet ein Bild mehrfach Verwendung, wird nur eine einzige Kopie in das PDF−Dokument eingebettet.

#### **Parameter**

#### file

Name der Bilddatei.

### x

Horizontale Position der linken oberen Ecke.

#### $\overline{X}$

Vertikale Position der linken oberen Ecke.

#### w

Breite, in der das Bild im Dokument dargestellt werden soll. Wird 0 angegeben, erfolgt eine automatische Berechnung der Breite unter Beibehaltung der Bildproportionen.

#### h

Höhe, in der das Bild im Dokument dargestellt werden soll. Wird kein Wert oder 0 angegeben, erfolgt eine automatische Berechnung der Höhe unter Beibehaltung der Bildproportionen.

#### type

Das Bildformat. Mögliche Werte (Groß−/Kleinschreibung wird nicht beachtet): JPG, JPEG, PNG. Wenn nicht angegeben, wird versucht, den Typ anhand der Dateiendung zu ermitteln.

#### link

URL oder von AddLink() zurückgegebener Kennzeichner.

#### **Siehe auch**

#### [AddLink\(\)](#page-6-0).

# <span id="page-22-0"></span>**Line**

Line(**float** x1, **float** y1, **float** x2, **float** y2)

## **Version**

1.0

## **Beschreibung**

Zeichnet eine Linie zwischen zwei angegebenen Punkten.

## **Parameter**

## x1

Horizontale Position des ersten Punktes.

## $y1$

Vertikale Position des ersten Punktes.

## x2

Horizontale Position des zweiten Punktes.

## $y2$

Vertikale Position des zweiten Punktes.

## **Siehe auch**

[SetLineWidth\(\),](#page-43-0) [SetDrawColor\(\).](#page-36-0)

# <span id="page-23-0"></span>**Link**

Link(**float** x, **float** y, **float** w, **float** h, **mixed** link)

### **Version**

1.5

## **Beschreibung**

Erzeugt eine Verknüpfung in einem rechteckigen Bereich auf der Seite. Verknüpfungen mit Text oder Bildern werden gewöhnlich mit Cell(), Write() oder Image() erstellt, diese Methode kann jedoch nützlich sein, um zum Beispiel einen anklickbaren Bereich innerhalb eines Bildes zu erstellen.

### **Parameter**

#### x

Die horizontale Position der linken oberen Ecke des Verknüpfungsbereiches.

## $\overline{X}$

Die vertikale Position der linken oberen Ecke des Verknüpfungsbereiches.

#### w

Die Breite des Bereiches.

#### h

Die Höhe des Bereiches.

#### link

URL oder von AddLink() zurückgegebener Kennzeichner.

## **Siehe auch**

[AddLink\(\)](#page-6-0)[, Cell\(\),](#page-9-0) [Write\(\),](#page-55-0) [Image\(\).](#page-20-0)

# <span id="page-24-0"></span>**Ln**

Ln([**float** h])

## **Version**

1.0

## **Beschreibung**

Erzeugt einen Zeilenumbruch. Die aktuelle horizontale Position springt zurück an den linken Seitenrand, die aktuelle vertikale Position verschiebt sich um den im Parameter angegebenen Wert.

## **Parameter**

h

Die Höhe des Zeilenvorschubs. Wird kein Wert angegeben, verschiebt sich die Position um die Höhe, die der zuletzt ausgegebenen Zelle zugewiesen wurde.

## **Siehe auch**

[Cell\(\)](#page-9-0)

# <span id="page-25-0"></span>**MultiCell**

MultiCell(**float** w, **float** h, **string** txt [, **mixed** border [, **string** align [, **int** fill]]])

#### **Version**

1.3

## **Beschreibung**

Diese Methode erlaubt die Ausgabe von Text mit Zeilenumbrüchen. Diese können automatisch (sobald der Text den rechten Rand der Zelle erreicht) oder explizit (über das Steuerzeichen \n) erzeugt werden. Es werden untereinander so viele Zellen wie erforderlich erstellt. Der Text kann links− und rechtsbündig, zentriert oder als Blocksatz ausgerichtet werden. Der Zellenblock kann mit einer Randlinie und der Hintergrund mit einer Einfärbung versehen werden.

### **Parameter**

#### w

Die Breite der Zellen. Falls 0, erstrecken sich die Zellen bis an den rechten Seitenrand.

#### h

Die Höhe der Zellen.

#### txt

Der Ausgabetext.

#### border

Gibt an, ob der Zellenblock mit Randlinien versehen werden soll. Die Werte können wahlweise eine Ziffer:

- ♦ 0: keine Umrandung
- ◆ 1: Rahmen

oder eine Zeichfolge sein, die die folgenden Buchstaben in beliebiger Reihenfolge und Kombination enthält:

- $\bullet$  L: links
- $\blacklozenge$  T: oben
- $\triangle$  R: rechts
- $\triangle$  B: unten

Standardwert: 0.

#### align

Legt die Textausrichtung fest. Mögliche Werte:

- ♦ L: linksbündig
- ♦ C: zentriert
- ♦ R: rechtsbündig
- ♦ J: Blocksatz (Standardwert)

## fill

Definiert einen gefüllten (1) oder transparenten (0) Hintergrund. Standardwert: 0.

## **Siehe auch**

[SetFont\(\),](#page-38-0) [SetDrawColor\(\),](#page-36-0) [SetFillColor\(\)](#page-37-0)[, SetTextColor\(\),](#page-48-0) [SetLineWidth\(\)](#page-43-0), [Cell\(\),](#page-9-0) [Write\(\),](#page-55-0) [SetAutoPageBreak\(\).](#page-32-0)

# <span id="page-27-0"></span>**Open**

Open()

## **Version**

1.0

## **Beschreibung**

Diese Methode startet die PDF−Generierung; sie muss vor der Verwendung der Ausgabe−Methoden aufgerufen werden. Durch diese Methode wird keine Seite erstellt, daher ist es erforderlich, von AddPage() Gebrauch zu machen.

## **Siehe auch**

[AddPage\(\),](#page-7-0) [Close\(\)](#page-11-0).

# <span id="page-28-0"></span>**Output**

Output([**string** file [, **boolean** download]])

### **Version**

1.0

## **Beschreibung**

Speichert das PDF−Dokument in einer lokalen Datei oder sendet es zum Browser. Im letzteren Fall, wird gegebenenfalls ein PDF−Plug−in (sofern vorhanden) zur Darstellung verwendet oder ein Download ("Speichern unter..."−Dialog) eingeleitet.

Falls erforderlich ruft die Methode Close() auf, um das Dokument abzuschließen.

### **Parameter**

#### file

Der Dateiname für das PDF−Dokument. Falls leer oder nicht angegeben, wird das Dokument zum Browser gesendet und vom Plug−in dargestellt (falls vorhanden).

#### download

Wenn file angegeben wurde bestimmt dieser Parameter, ob die Datei lokal gespeichert (false) oder and den Browser gesendet und ein "Speichern unter ..."–Dialog geöffnet wird (true). Standardwert: false.

## **Siehe auch**

[Close\(\)](#page-11-0).

# <span id="page-29-0"></span>**PageNo**

**int** PageNo()

## **Version**

1.0

## **Beschreibung**

Gibt die aktuelle Seitenzahl zurück.

## **Siehe auch**

[AliasNbPages\(\)](#page-8-0)

# <span id="page-30-0"></span>**Rect**

Rect(**float** x, **float** y, **float** w, **float** h [, **string** style])

### **Version**

1.0

## **Beschreibung**

Gibt ein Rechteck aus. Füllung und Umrandung können einzeln oder kombiniert zugewiesen werden.

## **Parameter**

### x

Horizontale Position der linken oberen Ecke.

#### $\mathbf{\underline{V}}$

Vertikale Position der linken oberen Ecke.

#### w

Breite.

### $h$

Höhe.

#### style

Stil des Rechtecks. Mögliche Werte:

- ♦ D oder keine Angabe: nur Umrandung. Standardwert.
- ♦ F: Füllung.
- ♦ DF oder FD: Umrandung und Füllung.

#### **Siehe auch**

[SetLineWidth\(\),](#page-43-0) [SetDrawColor\(\),](#page-36-0) [SetFillColor\(\).](#page-37-0)

# <span id="page-31-0"></span>**SetAuthor**

SetAuthor(**string** author)

## **Version**

1.2

## **Beschreibung**

Legt den Autor des Dokumentes fest.

## **Parameter**

author

Der Name des Autors.

## **Siehe auch**

[SetCreator\(\)](#page-34-0), [SetKeywords\(\),](#page-41-0) [SetSubject\(\)](#page-47-0)[, SetTitle\(\)](#page-49-0).

# <span id="page-32-0"></span>**SetAutoPageBreak**

SetAutoPageBreak(**boolean** auto [, **float** margin])

### **Version**

1.0

## **Beschreibung**

Aktiviert oder Deaktiviert den automatischen Seitenumbruch. Ist dieser Modus aktiviert, wird durch den zweiten Parameter die Entfernung vom Seitenende bestimmt, die die Auslöseschwelle definiert. Per Standard ist dieser Modus aktiviert und die Auslöseschwelle (margin) auf 2 cm gesetzt.

### **Parameter**

auto

Aktivieren (true) oder deaktivieren (false) des automatischen Seitenumbruchs.

margin

Auslöseschwelle; Abstand vom Seitenende.

### **Siehe auch**

[Cell\(\)](#page-9-0)[, MultiCell\(\),](#page-25-0) [AcceptPageBreak\(\)](#page-2-0).

# <span id="page-33-0"></span>**SetCompression**

SetCompression(**boolean** compress)

#### **Version**

1.4

## **Beschreibung**

Aktiviert oder deaktiviert die Kompression des Dokumentes. Sofern aktiviert, wird der Quelltext jeder Seite komprimiert und somit die Größe der resultierenden Datei um durchschnittlich den Faktor 2 reduziert.

In der Standardeinstellung ist die Kompression aktiviert.

**Achtung:** für diese Funktion ist die Zlib−Erweiterung erforderlich. Fehlt diese, wird die Kompression abgeschaltet.

## **Parameter**

compress

Aktivieren (true) oder deaktivieren (false) der Kompression.

## <span id="page-34-0"></span>**SetCreator**

SetCreator(**string** creator)

### **Version**

1.2

## **Beschreibung**

Definiert den Ersteller des Dokumentes. Üblich ist hier der Name der Anwendung, die das PDF erzeugt.

## **Parameter**

#### creator

Der Name des Erstellers.

## **Siehe auch**

[SetAuthor\(\)](#page-31-0)[, SetKeywords\(\)](#page-41-0), [SetSubject\(\)](#page-47-0)[, SetTitle\(\).](#page-49-0)

# <span id="page-35-0"></span>**SetDisplayMode**

SetDisplayMode(**mixed** zoom [, **string** layout])

### **Version**

1.2

## **Beschreibung**

Definiert die Art, in der das Dokument angezeigt wird. Seiten können vollständig, in der vollen Breite des Programmfensters, in der Originalgröße, mit einem bestimmten Zoom−Faktor oder mit den Benutzereinstellungen (den Voreinstellungen von Acrobat) angezeigt werden. Außerdem kann das Seitenlayout bestimmt werden: einzelne Seiten, fortlaufende Seiten, fortlaufende Doppelseiten oder Benutzereinstellungen.

Standardwert: Dokumente nutzen die volle Fensterbreite mit fortlaufender Seitendarstellung.

## **Parameter**

#### zoom

Der Darstellungsmodus. Mögliche Werte:

- ♦ fullpage: Stellt eine gesamte Seite auf dem Bildschirm dar.
- ♦ fullwidth: Dokument nutzt die gesamte Breite des Fensters.
- ♦ real: Originalgröße (entspricht 100 % Zoom).
- ♦ default: verwendet die Benutzereinstellungen.

oder eine Zahl mit dem zu verwendendem Zoom−Faktor.

#### layout

Das Seitenlayout. Mögliche Werte:

- ♦ single: zeigt jeweils nur eine Seite
- ♦ continuous: zeigt die Seiten fortlaufend
- ♦ two: zeigt fortlaufende Doppelseiten
- ♦ default: verwendet die Benutzereinstellungen

Standardwert: continuous.

# <span id="page-36-0"></span>**SetDrawColor**

SetDrawColor(**int** r [, **int** g, **int** b])

### **Version**

1.3

## **Beschreibung**

Definiert die zu verwendende Farbe für alle Umrandungen (Linien, Rechtecke und Zellen). Die Angabe erfolgt wahlweise in RGB−Werten oder Graustufen. Die Methode kann vor dem Erzeugen der ersten Seite aufgerufen werden, die Werte bleiben von Seite zu Seite erhalten.

### **Parameter**

#### r

Wenn die Parameter g und b angegeben sind, stellt r den Rot–Anteil; andernfalls bestimmt  $r$  die Graustufen. Wertebereich 0 bis 255.

### g

Grün−Anteil. Wertebereich 0 bis 255.

#### b

Blau−Anteil. Wertebereich 0 bis 255.

## **Siehe auch**

[SetFillColor\(\)](#page-37-0)[, SetTextColor\(\),](#page-48-0) [Line\(\)](#page-22-0)[, Rect\(\)](#page-30-0)[, Cell\(\)](#page-9-0), [MultiCell\(\)](#page-25-0).

# <span id="page-37-0"></span>**SetFillColor**

SetFillColor(**int** r [, **int** g, **int** b])

### **Version**

1.3

## **Beschreibung**

Definiert die zu verwendende Farbe für alle Füllungen (gefüllte Rechtecke und Zellhintergründe). Die Angabe erfolgt wahlweise in RGB−Werten oder Graustufen. Die Methode kann vor dem Erzeugen der ersten Seite aufgerufen werden, die Werte bleiben von Seite zu Seite erhalten.

#### **Parameter**

r

Wenn die Parameter q und b angegeben sind, stellt r den Rot–Anteil; andernfalls bestimmt  $r$  die Graustufen. Wertebereich 0 bis 255.

#### g

Grün−Anteil. Wertebereich 0 bis 255.

b

Blau−Anteil. Wertebereich 0 bis 255.

#### **Siehe auch**

[SetDrawColor\(\),](#page-36-0) [SetTextColor\(\)](#page-48-0)[, Rect\(\),](#page-30-0) [Cell\(\),](#page-9-0) [MultiCell\(\).](#page-25-0)

# <span id="page-38-0"></span>**SetFont**

SetFont(**string** family [, **string** style [, **float** size]])

#### **Version**

1.0

### **Beschreibung**

Bestimmt die Schriftart, die bei der Ausgabe von Zeichen vorgegeben wird. Es ist erforderlich diese Methode mindestens einmal vor der Ausgabe von Text aufzurufen, da das resultierende Dokument sonst ungültig wird.

Es können Standardschriften oder über AddFont() hinzugefügte Schriften verwendet werden. Standardschriften verwendeten den Zeichensatz Windows−1252 (westeuropäisch).

Die Methode kann vor der ersten Seite angewendet werden, die definierte Schrift bleibt dann von Seite zu Seite erhalten.

Wenn lediglich die Schriftgröße verändert werden soll, empfiehlt sich der Gebrauch von SetFontSize().

**Achtung:** Für die Standardschriften müssen die Schriften−Metrik−Dateien zugänglich sein. Hierzu bestehen drei Möglichkeiten:

- Die Metrik−Dateien sind im selben Verzeichnis wie das Skript bzw. in dem Verzeichnis, in dem sich das Skript zur Laufzeit befindet.
- Sie liegen in einem der durch den include\_path Parameter definierten Verzeichnisse.
- Sie befinden sich in dem Verzeichnis, das über die FPDF\_FONTPATH−Konstante angegeben ist.

Beispiel für den zuletzt genannten Fall (bitte den abschließenden Schrägstrich beachten):

```
define('FPDF_FONTPATH','/home/www/font/');
require('fpdf.php');
```
Wird die zu der angegebenen Schrift genannte Metrik−Datei nicht gefunden, wird die Fehlermeldung "Could not include font metric file" generiert.

#### **Parameter**

#### family

Die gewünschte Schriftenfamilie. Wahlweise ein über AddFont() definierter Name oder eine der Standardschriften (Groß−/Kleinschreibung wird nicht beachtet):

- ♦ Courier (Festbreitenschrift)
- ♦ Helvetica oder Arial (serifenlose Schrift)
- ♦ Times (Serifenschrift)
- ♦ Symbol (Symbole)
- ♦ ZapfDingbats (Symbole)

Es it ebenso möglich, eine leere Zeichenfolge anzugeben. In diesem Fall wird die zuvor verwendete Schrift beibehalten.

style

Der Schriftstil. Mögliche Werte (Groß−/Kleinschreibung wird nicht beachtet):

- ♦ leere Zeichenfolge: normal (Standardwert)
- $\bullet$  B: fett
- ♦ I: kursiv
- ♦ U: unterstrichen

oder beliebige Kombinationen davon. Schriftstile haben keinen Einfluss auf die Symbolschriften (Symbol und ZapfDingbats)

#### size

Schriftgröße in Punkte.

Der Standardwert ist die zuvor verwendete Größe. Wenn die Größe seit dem Start des Dokumentes noch nicht definiert wurde, wird der Wert 12 verwendet.

#### **Beispiel**

```
//Times normal, 12 Pt.
$pdf−>SetFont('Times');
//Arial fett, 14 Pt.
$pdf−>SetFont('Arial','B',14);
//Schriftstil fett entfernen
$pdf−>SetFont('');
//Times fett, kursiv, unterstrichen, 14 Pt.
$pdf−>SetFont('Times','BIU');
```
#### **Siehe auch**

[AddFont\(\),](#page-4-0) [SetFontSize\(\)](#page-40-0)[, Cell\(\),](#page-9-0) [MultiCell\(\)](#page-25-0)[, Write\(\)](#page-55-0).

# <span id="page-40-0"></span>**SetFontSize**

SetFontSize(**float** size)

## **Version**

1.0

## **Beschreibung**

Legt die Größe der aktuell verwendeten Schrift fest.

## **Parameter**

size

Die Größe (in Punkte).

## **Siehe auch**

[SetFont\(\).](#page-38-0)

# <span id="page-41-0"></span>**SetKeywords**

SetKeywords(**string** keywords)

## **Version**

1.2

## **Beschreibung**

Definiert die Schlüsselworte des Dokumentes. Das übliche Format ist 'keyword1 keyword2 ...'.

### **Parameter**

#### keywords

Die Schlüsselworte.

## **Siehe auch**

[SetAuthor\(\)](#page-31-0)[, SetCreator\(\),](#page-34-0) [SetSubject\(\),](#page-47-0) [SetTitle\(\)](#page-49-0).

# <span id="page-42-0"></span>**SetLeftMargin**

SetLeftMargin(**float** margin)

### **Version**

1.4

## **Beschreibung**

Legt den linken Randabstand fest. Diese Methode kann vor dem Erstellen der ersten Seite aufgerufen werden.

Wenn die horizontale Position die Seitenbreite übersteigt, wird die Einstellung auf den Randbereich zurückgesetzt.

### **Parameter**

#### margin

Der Rand (entsprechend der festgelegten Maßeinheit).

## **Siehe auch**

[SetTopMargin\(\)](#page-50-0), [SetRightMargin\(\),](#page-46-0) [SetAutoPageBreak\(\),](#page-32-0) [SetMargins\(\).](#page-45-0)

# <span id="page-43-0"></span>**SetLineWidth**

SetLineWidth(**float** width)

## **Version**

1.0

## **Beschreibung**

Definiert die Linienstärke. Wird die Methode nicht benutzt, findet der Standardwert von 0,2 mm Verwendung. Die Methode kann vor dem Erstellen der ersten Seite aufgerufen werden, und der Wert bleibt von Seite zu Seite erhalten.

## **Parameter**

width

Die Linienstärke.

### **Siehe auch**

[Line\(\)](#page-22-0)[, Rect\(\)](#page-30-0)[, Cell\(\),](#page-9-0) [MultiCell\(\)](#page-25-0).

# <span id="page-44-0"></span>**SetLink**

SetLink(**int** link [, **float** y [, **int** page]])

### **Version**

1.5

## **Beschreibung**

Definiert die Seite und die Position, auf die eine Verknüpfung verweist.

## **Parameter**

## link

Der von AddLink() zurückgegebene Kennzeichner der Verknüpfung.

## $\overline{\Delta}$

Die vertikale Position der Sprungmarke; −1 definiert die aktuelle Position. Der Standardwert ist 0 (Seitenanfang).

### page

Die Seitenzahl; −1 definiert die aktuelle Seite (Standardwert).

#### **Siehe auch**

[AddLink\(\)](#page-6-0).

# <span id="page-45-0"></span>**SetMargins**

SetMargins(**float** left, **float** top [, **float** right])

### **Version**

1.0

## **Beschreibung**

Definiert den linken, oberen und rechten Randbereich. Wird die Methode nicht benutzt, findet der Standardwert von 1 cm Verwendung.

### **Parameter**

left

Linker Rand.

#### top

Oberer Rand.

right

Rechter Rand. Der Standardwert entspricht der Breite des linken Randes.

## **Siehe auch**

[SetLeftMargin\(\),](#page-42-0) [SetTopMargin\(\)](#page-50-0)[, SetRightMargin\(\),](#page-46-0) [SetAutoPageBreak\(\).](#page-32-0)

# <span id="page-46-0"></span>**SetRightMargin**

SetRightMargin(**float** margin)

## **Version**

1.5

## **Beschreibung**

Definiert den rechten Seitenrand. Diese Methode kann vor dem Erstellen der ersten Seite aufgerufen werden.

## **Parameter**

#### margin

Der Rand (entsprechend der festgelegten Maßeinheit).

## **Siehe auch**

[SetLeftMargin\(\),](#page-42-0) [SetTopMargin\(\)](#page-50-0)[, SetAutoPageBreak\(\)](#page-32-0)[, SetMargins\(\)](#page-45-0).

# <span id="page-47-0"></span>**SetSubject**

SetSubject(**string** subject)

## **Version**

1.2

## **Beschreibung**

Definiert den Betreff des Dokumentes.

## **Parameter**

subject

Der Betreff.

## **Siehe auch**

[SetAuthor\(\)](#page-31-0)[, SetCreator\(\),](#page-34-0) [SetKeywords\(\)](#page-41-0)[, SetTitle\(\).](#page-49-0)

# <span id="page-48-0"></span>**SetTextColor**

SetTextColor(**int** r [, **int** g, **int** b])

### **Version**

1.3

## **Beschreibung**

Definiert die Farbe für die Schrift. Die Angabe erfolgt wahlweise in RGB−Werten oder Graustufen. Die Methode kann vor dem Erzeugen der ersten Seite aufgerufen werden, die Werte bleiben von Seite zu Seite erhalten.

### **Parameter**

#### r

Wenn die Parameter g und b angegeben sind, stellt r den Rot–Anteil; andernfalls bestimmt  $r$  die Graustufen. Wertebereich 0 bis 255.

### g

Grün−Anteil. Wertebereich 0 bis 255.

#### b

Blau−Anteil. Wertebereich 0 bis 255.

## **Siehe auch**

[SetDrawColor\(\),](#page-36-0) [SetFillColor\(\)](#page-37-0)[, Text\(\),](#page-54-0) [Cell\(\)](#page-9-0)[, MultiCell\(\).](#page-25-0)

# <span id="page-49-0"></span>**SetTitle**

SetTitle(**string** title)

## **Version**

1.2

## **Beschreibung**

Definiert den Titel für das Dokument.

## **Parameter**

title

Der Titel.

## **Siehe auch**

[SetAuthor\(\)](#page-31-0)[, SetCreator\(\),](#page-34-0) [SetKeywords\(\)](#page-41-0)[, SetSubject\(\).](#page-47-0)

# <span id="page-50-0"></span>**SetTopMargin**

SetTopMargin(**float** margin)

## **Version**

1.5

## **Beschreibung**

Definiert den oberen Seitenrand. Diese Methode kann vor dem Erstellen der ersten Seite aufgerufen werden.

## **Parameter**

#### margin

Der Rand (entsprechend der festgelegten Maßeinheit).

## **Siehe auch**

[SetLeftMargin\(\),](#page-42-0) [SetRightMargin\(\)](#page-46-0)[, SetAutoPageBreak\(\)](#page-32-0)[, SetMargins\(\)](#page-45-0).

# <span id="page-51-0"></span>**SetX**

SetX(**float** x)

## **Version**

1.2

## **Beschreibung**

Definiert den horizontalen Wert für die aktuelle Position. Ist der angegebene Wert negativ, wird dieser von der rechten Seitenbegrenzung abgezogen.

## **Parameter**

x

Der horizontale Wert.

## **Siehe auch**

[GetX\(\)](#page-17-0), [GetY\(\),](#page-18-0) [SetY\(\)](#page-53-0)[, SetXY\(\).](#page-52-0)

# <span id="page-52-0"></span>**SetXY**

SetXY(**float** x, **float** y)

## **Version**

1.2

## **Beschreibung**

Definiert die horizontalen und vertikalen Werte für die aktuelle Position. Sind die angegebenen Werte negativ, werden sie von der rechten bzw. unteren Seitenbegrenzung abgezogen.

## **Parameter**

### x

Der horizontale Wert.

## $\mathbf{\underline{V}}$

Der vertikale Wert.

## **Siehe auch**

[SetX\(\)](#page-51-0)[, SetY\(\)](#page-53-0).

# <span id="page-53-0"></span>**SetY**

SetY(**float** y)

## **Version**

1.0

## **Beschreibung**

Bewegt die aktuelle Position an die linke Seite und zu dem angegebenen vertikalen Wert. Ist der angegebene Wert negativ, wird dieser von der unteren Seitenbegrenzung abgezogen.

## **Parameter**

y

Der vertikale Wert.

## **Siehe auch**

[GetX\(\)](#page-17-0), [GetY\(\),](#page-18-0) [SetY\(\)](#page-53-0)[, SetXY\(\).](#page-52-0)

# <span id="page-54-0"></span>**Text**

Text(**float** x, **float** y, **string** txt)

## **Version**

1.0

## **Beschreibung**

Gibt eine Zeichenfolge aus. Der Ausgangspunkt ist an der linken Seite des ersten Buchstabens, in Höhe der Grundlinie. Diese Methode erlaubt es, Text präzise auf der Seite zu platzieren.

## **Parameter**

## x

Der horizontale Wert für den Ausgangspunkt.

## y

Der vertikale Wert für den Ausgangspunkt.

### txt

Der Ausgabetext.

## **Siehe auch**

[SetFont\(\),](#page-38-0) [SetTextColor\(\)](#page-48-0)[, Cell\(\),](#page-9-0) [MultiCell\(\),](#page-25-0) [Write\(\).](#page-55-0)

# <span id="page-55-0"></span>**Write**

Write(**float** h, **string** txt [, **mixed** link])

### **Version**

1.5

## **Beschreibung**

Diese Methode gibt Text an der aktuellen Schreibposition aus. Der Text wird am rechten Rand (oder bei Auftreten des Steuerzeichens \n) umgebrochen und am linken Seitenrand fortgesetzt. Nach dem Beenden der Textausgabe bleibt die Schreibposition am Ende des Textes. Es ist möglich, den Text mit einer Verknüpfung zu versehen.

### **Parameter**

h

Die Zeilenhöhe.

#### txt

Der Ausgabetext.

#### link

URL oder von AddLink() zurückgegebener Kennzeichner.

#### **Beispiel**

```
//Mit Standardschrift beginnen
$pdf−>SetFont('Arial','',14);
$pdf−>Write(5,'Visit ');
//Anschließend eine blaue,
//unterstrichene Verknüpfung ausgeben
$pdf−>SetTextColor(0,0,255);
$pdf−>SetFont('','U');
$pdf−>Write(5,'www.fpdf.org','http://www.fpdf.org');
```
#### **Siehe auch**

[SetFont\(\),](#page-38-0) [SetTextColor\(\)](#page-48-0)[, AddLink\(\),](#page-6-0) [MultiCell\(\)](#page-25-0)[, SetAutoPageBreak\(\)](#page-32-0).